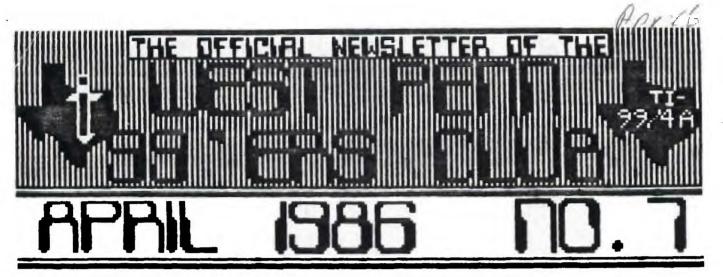

# FOR THE RECORD

by Ed Bittner
Recording Secretary

The March meeting of the West Penn P7'ers was opened by the newly elected president Scott Coleman promptly at 7:00. The initial discussion centered around the possibility of locating the meeting at alternative places. No conclusion was reached but it was stressed that not only convenience was important but also cost of rental. At the last executive committee meeting (Feb 25), yours truly volunteered to seek out the source of a newspaper article offering DS/DD diskettes at a very low cost. Ken Farr did indeed receive diskettes from this company and vouched as to there reliability. Scott asked for a motion to proceed with the purchase of 200 of these diskettes for club use and resale (as well as purchase of 50 cassettes (C-60) in conjunction with the PUG). John will (forth) ingly so moved and it was seconded and a unanimous vote ensued to go ahead with the purchase with club funds.

The club will now have DS/DD diskettes (which may also be used as SS/SD) for sale for the unbelievely low price of \$.80 each in lots of 5 or more to club members. No firm price was established for larger quantities. J. Willforth reported that no new information was yet available regarding liability insurance for the group and Jan Travers gave the treasurers report.

Clyde Colledge reported on the status of the club library. It was generally agreed that Quality (programs that run) was much more important than Quantity (programs that don't). It was also felt that programs which get transferred to cassette <a href="mailto:should">should</a> be capable of being run from cassette. Secondly, the library will not be of the type from which a member can borrow the library's only copy. Further discussion for the distribution of cassette information is necessary. Clyde promised that the library committee would meet and get back to us.

A short note on FREEWARE. Freeware may be distributed by the club but it is the users responsibility to send fees to the authors of such programs. Typically the names and addresses and fees are listed in the Freeware program.

Following the offical business, John Willforth did a nice demo of a RAM DISK (\$6150 in kit form) which allows for \$70K storage when used in the SS/SD mode but can be upgraded to DS/SD easily (so John says'). With the RAM DISK access to programs is at a minimum, often loading programs faster by a factor of 10. It also is battery backed which brought a lot of coope and ahz from the members.

Chuck Strink demoed a custom cursor program (I swear not!) and a "Text Flasher" program (Not concealed in a raincoat). He did distribute hard copies of these as well as a hard copy of his calculator program. A \$1.00 raffle was held with two prizes being awarded, the Popeye Cartridge and a diskette of popular games. The meeting was immediately followed by the Basic course (Chuck Strink) and a <u>Crash</u> course in assembler by Clyde Colledge and Gene Kelly.

Errorroneously submitted.

MARCH 16. 86 6285.85

Scoops Bittner

BASIC BASICS

by Charles Strink

One of the most helpful debugging tools in your programming kit is the TRACE command.

The TRACE command lists the line numbers of TI BASIC statements befor the statements are excuted. The line numbers are printed on your screen. If the program also prints information on the screen, you will see your program's information mixed in with the TRACE line numbers.

Once you have activated the TRACE command, you can deactivate it by envering a LATRACE command.

If you use TRACE as a command, it will print the line numbers for every statement and if you are TRACING a large program this can be quite confusing to read. If you must TRACE a large program I suggest you use BREAK and CONTINUE as your screen fills with line numbers.

With a small program or only a section of a larger program, use TRACE and UNTRACE as statements within the program. You will then see only those statements that are excuted between the TRACE and UNTRACE statements.

# OFFICERS

| PRESIDENT | SCOTT COLEMAN  | (412) 271-6283 |
|-----------|----------------|----------------|
| V. PRES.  | CHUCK STRINK   | (412) 668-2811 |
| SECRETARY | ED BITTNER     | (412) 864-4924 |
| COR. SECY | GENE KELLY     | (412) 829-0469 |
| TREASURER | JAN TRAYERS    | (412) 863-1575 |
| LIBRARIAN | CLYDE COLLEDGE | (412) 828-3042 |
| EDITOR    | JOHN WILLFORTH | (412) 527-6655 |
|           |                |                |

# YES WE HAVE DISKS!!!!!!

WEST PENN 99'ERS TREASURER'S REPORT FOR MARCH 1986

BALANCE AFTER FEB. MEETING 8439.04
AMOUNT PAID OUT IN FEBRUARY
CHECKS 8 4.60 153.19
PUSTAGE 22.00
EQUIPMENT 126.59
(2 SUPER DISKS)

(1- 4 A/TALF)

BALANCE AS DF

AS OF THIS WRITING, WE HAVE DISKS, AND WILL HAVE MORE FOR THE MEETING. THE DISKS ARE DOUBLE SIDED DOUBLE DENSITY (DSDD), AND CAN BE USED ON ALL DISKETTE DRIVES THAT CAN BE CONFIGURED ON THE TI-99 COMPUTER. IF YOU CAN'T MAKE THE MEETING, AND WOULD STILL LIKE TO GET SOME, THE PRICE IS \$8.00 FOR 10 DISKETTES WITH HOLE SAVERS, ENVELOPS, AND WRITE PROTECT TABS. PLEASF SEND \$1.50 FOR EACH 10 DISKETTES ONDERED, SO WE CAN SEND THEM OUT TO YOU. ANY QUESTIONS CONTACT SCOTT COLEMAN AT (412) 271-6283

To LCT - the author of an original aditor

In this article you will find a new editor for TJ-Forth. But shy bother if the existing editor is a quite decent nee? Bell, you will find in this new editor a lot of useful features which will make it into a quite a powerful tool which will assist you not only in creation but also in debugging your Forth programs.

First of all it sports an autoropeating keyboard - which is useful by itself. But you mill find also evertype and insert

nades and a limited bet yery convenient form of "cal-sad-pasts". On the top of it you will find an ability to single step through year source screen, with a continuous stack display and a possibility to execute any Forth word without leaving the editor. This last feature is a "real Forth" in the sense that you have not only full control over results of your actions, but also full responsibility. So be careful! In addition, this new editor adds to the system less than 2% of oc.ior sensific compiled code. So it is approximately or the same size as the aid editor. The good to be true? Boad

One more thing - while writing this editor I tried to be as Compatible, with the old one, as possible. So you do not have to "unlearn" very fon ald habits in order to smitch. Hope that this sounds attractive.

If you are still condering about which editor of the tun supplied I on raining about more then the amount is "both". You will into that NE Safe editor is used in to'h modes with two extra screens taking care of mode sependent display details and minimal differences in commilation of a countle of mores.

You mall find the code in screens following thin article. (Editor's moto: as there are 10 screens to the complete series, and space is limited, I must uplit up the screens ever three or more movietters. If you profer, take aventage of the offer made later on in the artical. Surry for may inconvenience folis.) Here is a description on how to use it.

# System Requirements

First, the bad nows. You need none extra words to compile the editor.

Send news - net too such and really handy on its own. Actually really necessary is only one DNOVE) - nove up necessary is only one in Stack a storting address, a target address and a count in hytes. It will not do mything if a count is not a positive. For speed reasons definition in a tode.

You will also need a .S for a stack display. It loads on a one of the "BMP ourse but you nay extract its definition from somewhere also if you usab. Three others are "convenience" words - if you do not like then - odit the newce and for gret about them. They are:

- 1 \ IN C/L + C/L NINUS AND IN 1 1 INVESTATE
- Ifor comments mearly standard)
- (quite cov.ous) t AT GOTOXY;
- (since I am alorgic to GOTDIY)

And about the 64 column display. Since I have erobless with on overscan, I never the 64 column editor sires to the right. This is so done by medification of 50=-on screen 55 of the system disk. In this code you will find innce only! an entry 2000, . Replace it with 7000, . This will cause end-of-lines to disappear, but I think that this is a smaller problem. If you are lucty omough not to have an overscan problem than leave SMASM stone but remove 2+ from 64-column. CUML By the

- may: CLIST ( n -- ) (lyst contents of a block a 1 may be defined as : CLIST ( n -- ) NLOCK L SCP ?
- BO I C/L & OVER + C/L I Sma-r James \_BOP BROP; and you do not really need CLIME and Luit.

The editor will trap alt non-printable characters with one exception SEL, i her 7F). If this is using to bother you add in EDI toop, right after ARE: the

following:
1 BUP 7F CC 1. This will recove the problem.

If you find that the sensitivity of a keyboard does not suit your taste - play around with a delay loop in \$LiMp and constants inhedded in MKEY. They are not exactly independent but fry it yourself.

After you have done all of the above you may load your name editor (you typed it is before - midn't you'l and try name to use it.

#### Starting and Lauring Editor

As usual, 20 EBIT will bring on your screen the contents of block 20 with an edit cursor in a home position. EBI will work also an essal. BERE brings you to a location of a LBM error.

One extre - ER (EditResume) recalls not only the last screen but also the last cursor position. So you will be back where you left the editor the last time. Once in the editor ctrl-E mill smitch to the previous screen (at home position), and ctrl-I to the ment one. Ect-I to get out.

#### Enterior Text

Editor will come up in an everypy made. So whatever you are typing replaces the text under cursor. Ecta-2 log; as between everipy and on insert modes. While insering a new text pushes an ald text to the right. Whatever spills ever the right engin is look.

#### Merting and Sharring Tost

Think of it this may. Yow have always exactly too marks. If they are invisible, then they are at the end of the current line and at your cursor position. Etri-I puts a visible mark where your cursor is. The irrst one will replace (as mark) a your series. The second one — one of line. If you will try to get a third mark on a screen — the second one will be replaced with a new me. Visible marks are stored on stack, so if you have to nove the first one, SMAP then thou to do it — later]. Etri-U will crase all visible marks from your screen.

#### Beloting and Inserting In the Line

Fctn-1 will delete one character. Resember - it autoreseats Fctn-3 deretes the whole corrent line and all subsequent

Fctn-3 deletes the whole corrent line and all subsequent text moves up. Deleted line is stored in an delete buffer.

Ctrl-8 opens a blank line over the cursor. Old last line is lost. So everything is lite one small expect. Fact-7 resources all text between marks (vicible or invisible) and replaces it with blanks. Up to 64 characters of resource text are stored in a delete beffer. If there is more - they are lest.

The action of fctn-8 depends on the oditor ande. In overlype node it acts as ctrl-8 but it noves text from the delete buffer into an opened line. While in insert node — it inserts text from the delete buffer, Whi'hi.' Isading and trailing that one? blanks in time, on the cursor passion. Old text moves to right. A right norms spillerer is lost. Reread section on marking and experient until you feel confortable.

Be not hold fact-7 too long, since it will clobber your delete hoffer with freshly created blanks.

Additionally, you may Yank test to the delete buffer with ctri-V. This will put away test between marks for abbsequent feth-B inserting WIFOUT removing the original from a screen. The same limitations as above will apply here.

#### Bring from

Wisual "arrow keys" will work - inct-5, fctn-1, fctn-2, fctn-8. But also you abve a "torainal styla" carrois. i.e. ctri-li left, ctri-I down, ctri-K up and ctri-1; right. They are handy when single stopping through a sour.e. Horeover ctri-R will sove to the right in one word stops. He key for a similar opponent backwards.

## Minglestop and Executing Forth

Ctrl-W will execute (if possible) may more on your screen which is pointed by the cursor. The cursor wilt advance to the next more and below your melit screen you will see a display of the stact. Scat for debugging.

mith Ctr.-0 mill do the same with two words ftry D CLOAD q to EL 1. Do not try to execute compiling words tike DO or the If since you will get an eror. In hig deal, ER mill put you where you have just been, but the stack mill be lest.

You say also hit ctrl. to run an internal interpretor. You sill be put below the dit screen and you say type there up to 80 characters of Forth to execute. Woon enter you will return autosatically to the editor and the current stack will be displayed below. The editor part of a screen is frozen and will not scroll even if you dump the whole aemory. This seams that if you make an error the to maireeze the screen, you have to return to editor its is old to get out later with ictn-9.

This is interpreter is even flerible enough to start a compilation (say only a colon definition), to return to deliter, to do some editing and to resume a suspended compilation later. I am not advising you to use it avorably in that may, but this is a greal may to see for yourself how the compiler security is immemented and what 80 is putting on stack to tell \_Dir where to branch.

You will find out that in particular you may, using ctrl-, call editor itself - executing, for example, EBIT or ER. I would advise you not to do that. Reason is that you are stroring on a return stack a return address. So, once you would like to get out and nit fctn-Y you will return... back to editor iprevious instance). If you do that many times getting back to FBF's many tare a number of fctn-Y s. Ctrl-. and BUIT will also save the day.

#### No to Nove Nig Macts

The editor above of course can be extended and made core powerful. But a goal was to make it convenient, nice and not too hig. For example, one are do any delete buffer and rewrite deleting and inserting a little bit to get a full "cut-and-maste". But instead of found this I am using the ctrl-, feature oin those unfrequent ecasions when I need more entensive capabilities. For example has to move a block of five lines from screen masser 23 into more other location as screen 37. Type 23 EDIT. In the editor, hit ctrl-, and more outside EDITOR SCUR. The word SCUR from the EDITOR vocabulary returns an address in an edit buffer which corresponds to a current cursor position. You will see it on stact. Now ctrl-9 and 37 EDIT. Duce back in the editor on the very your cursor on the position where you mound line to see your block and type ctrl-. SCUR C/L 5 CHRVE 'enter'. You will find yoursyl back in the editor on the very beginning of an imported block. In mark the Block as an update, just retype one character on screen. Flush will save all changes to disk. Another userul more, for such mercalions. From the EDITOR vocabulary is RDOR. See mource screens or details.

#### Ann to Save Typing

Send us your disk in a self-addressed mailer twith proper postage included. If not in EMMADA you may buy all your post office the proper amount of things called "Coupon Reponse International". You will get back a modiled []-forth system disk with this editor and many other handy milities included. It is really morth in. Our address in:

EAMONTON 99'er CONFUSER USER'S SOCIETY P.B. BOT 1199' EDMUM UM, ALBERTA CAMAGE 150 UL:

# To make life easier - here is:

#### A Short Referece Buido

```
fact-1 delete character
fact-2 toggle overtype/insert modes
fact-3 delete fine
```

fact-5 swap mindows in text mode / home in bit-map mode fact-6 move right fact-7 delets between marks i one or both may be defaults 1

fnct-7 delete between marks i one or both may be deraults :
fnct-8 insert test from PAD
8 in overtype mode inserts a new line noving other

tert down

# in insert mode insert contents of PAB on the cursor
position shifting text on the line to the right

fact-9 leave editor fact-(S,X,E,B) move cursor to the (left, down, up, right)

ctri-W open blank line
ctri-tc,xl get the (grevious, mext) screen
ctri-tc execute one Word pointed by cursor - display stack
ctri-W execute two mords pointed by cursor - display etack

ctrl-M move Right one mord ctrl-Y Yant - store text between marks (64 max) in edit buffer ctrl-M, J,K,L) move (left, down, up, right) - terminal style ctrl-I mark tursor mositon

ctri-U Wheark - replace marks by defaults (cursor, end-of-line) ctri- escape from editor to execute Forth. Al) Forth available. After (enter or 80 Chearacters typed returns anutomatically to the editor with a display of the stack. If you get an ERROR type ER to return back to the editor. Bitherwise am edit screen will be frazen.

#### Source Screens

Referenced screen numbers are as on my disk. Remober to change them in LDAD statements if you put them in some other location

```
SCR# 20
```

```
( SCREEN EDITOR - 40 column display 20SEP85#Michal Jaegermann )
( 0 CLOAD EDIT ) BASE W HEX 21 CLOAD RANDOMIZE
VOCABULARY EDITOR IMMEDIATE EDITOR DEFINITIONS
                                                  3 WIDTH 1
O VARIABLE S H
                        U VARIABLE CIF
                                                O VARIABLE INS
I BLINE CURPOS & DUP VSBR SHAP IE OVER VSBN CO O DO LOOP VSBN 1
     IN LOAD - \ load cursor positions and auto-repeating key
I HLIST O G AT SCR W . " SCR W " , CR LR CR
    L/SCR 0 DO 1 3 .R CR LOOP 1
I LINE, DUP SCR @ (LINE) DROP S H @ ID & .
    SHAP 28 8 7C + 23 VHBH ;
1 UPN DUP 3 + SWAP DO 1 0A .R LOOP . # # 4 2 AT 1
1 +.0 3 0 DO ." +....0...." LOOP 1
# CLIST L/SCR 0 DO I LINE, LOOP #
                  1 UP# ." ...." +.0 ." +" CLIST ;
I LLIST 4 L AT
I RLIST 4 L AT ." 3" 4 UP# ." 0...." +.0
                                               CLIST :
+->
```

#### SCR# 21

t9 LOAD \ load a generic (fl-Forth) editor BASE | iS

#### PERIPHERAL BOX (NEW) WITH 32K NEMORY FOR SALE

IF YOU FIND THAT YOU WOULD LIKE ANOTHER SYSTEM OR WOULD LIKE TO START BUILDING YOURS UP, THIS IS A DEAL FOR YOU! GIVEN STRINK HAS AR EXTRA FEBYMEMORY FOR SALE. IF YOU ARE INTERSTED, CALL HIM AT (\*\*... 668-281). HAWY HAVE PERCHASED THE MICRO-EXPANSION SYSTEM, ONLY TO FIND THAT \*\*\*!\* WOULD LIKE THE TRIPLE-TECH CARD OR THE PASCAL CARD, OR EVEN A RAM DISK, AND BLAUSE OF THE LIMITATIONS OF HAVING THE DISK CONTROLLER, RS232/FIO, 3ZK, AND NO OTHER PERTPHERAL, THEY LIVE A DISATISFIED USER. DON'T GET ME WRONG, THIS IS A GREAT PIECE OF HARDWARE, BUT YOU SHOULD BE VERY SURE OF YOUR FUTURE NEEDS AND DESIRES. IF YOU TRINK YOU WILL WANT ID EXPAND, THEN THE PERS AND REMORY, FOR \$150. IS THE WAY TO START.

. WOULD YOU LIKE TO SEE THE LIGHT ?????

SCOTT COLEMAN TELLS ME THAT WHEN YOU PUT THE WEN SWITCHER POWER SUPPLY INTO THE OLDER TI CONSOLE (SILVER/BLACK), THAT MOST '=: HERS DO NOT HAVE THE LIGHT EMITTING DIODE, THE THING THAT SHOWS A RP \*!GET ON THE HEADST OF THE CONSOLE WHEN YOU TURN IT ON, AND AS A RESULT THERE IS NO ! INDICATOR PRESENT, AFTER THIS INSTALLATION. SCOTT IFF! "ME THAT THE OLD JE. MAY BE REMOVED FROM THE OLD MOARD AND REINSTALLED

SCOTT IF!! "ME THAT THE OLD ME! MAY BE REMOVED FROM THE OLD SOARD AND REINSTALLED IN THE NEW P.A., BUT THE OLD RESISTOR WHICH HAS TDO HIGH A RESISTANCE, MUST BE DISCARDED, AN. '" - IT HA VALUE OF 330 OHBS + OR - 100 OHMS MAY BE USED. THE LED SHOULD BE PUT INTO THE NEW BOARD IN EXACTLY THE SAME PHYSICAL LOCATION, BUT THE RESISTOR IS NOW INSERTED IN THE CROUIT ABDUT 1 1/2" INTO THE BOARD BEHIND THE LED. FULLOW THE ONE SDLDER RUN ON THE BOTTOM OF THE BOARD THAT DOES NOT GO ALONG THE EDGE OF THE BOARD, AND YOU WILL SEE WHERE ONE CAN BE INSERTED. ... GOOD LUCK! JFW/WPUG

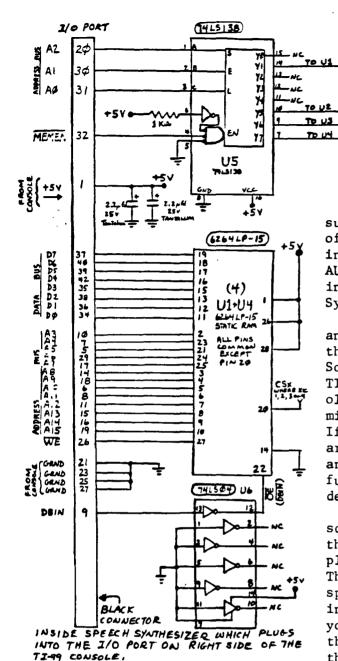

32 Kilobyte MEMORY EXPANSION
FOR INSIDE THE SPEECH
SYNTHESIZER ( OR ANY
PLACE YOU WANT TO PUT
IT).

by JOHN WILLFORTH (based on ideas from the WESTRAILIA, and the CEDAR VALLEY USERS GROUPS)

I have written up several articles on the subject of putting 32K of static RAM inside of the TI console. I believe that most of the information for this came from the WESTERN AUSTRALIA U.G., and the work leading to the insertion of the same memory into the Speech Synthesizer, was done by the CEDAR VALLEY U.G.

HIGHMENAS (CS2)

→ HIGHMENCD (CS3)

-> RIGHEMEF (CS4)

Now I have put memory into both the console and the Speech Synthesizer. I thought that there should be no place you couldn't stick it. So I just finished putting it into the OLDE TI STAND ALONE DISK CONTROLLER (part of the old train). This made a nice quiet, sort of micro-expansion system (without RS232/PIO). If you already have a full blown system, or are just beginning to get int a disk system, and realize that you either don't have the funds, or will not need anymore than that just described, you should read on.

The long connector on the left of the schematic, represents the large 44-pin conn. that is inside the speech synth., or any other plug in peripheral ie: Stand-alone Disk Cont.. The big difference, however, is that ONLY the speech synthesizer carries pins 1,2,43, and 44 into the unit from the console. Therefore if you do decide to put memory into any other unit than the speech synthesizer, I would recommend that you wire across that unit, in other words

you should run a wire from pin 1 on the console connector to pin 1 on the output end of that unit, where the 2nd unit from the console might be plugged in, and do the same for pins 2, 43, and 44. This will enable you to put the very small speech synthesizer out on the end, instead of between the 2 much larger units (console and Disk Controller). There is only one lead that is involved here that is a must, and that is the pin 1, since I have stayed with using the +5 VDC from the console, rather than tapping it from the +5 Volt source in the unit where this is installed.

If you have the documentation on the RAM chip, you may be confused by the reverse order of the address lines. DON'T WORRY, just wire the chip up as I have indicated, and if you do your part correctly, it will work. I've done nearly 20 of these installations in the console and the speech synthesizer, and in a stand alone disk controller, and as far as I know, they are all working. If you want the more simple instructions, on how to install this same memory into your console, (which is what I prefer) just contact me, by sending a stamped, self-addressed envelop, and I will send the instructions. Have fun! JOHN WILLFORTH RD#1 BOX 73A JEANNETTE, PA 15644, or call after 9:00 PM, (412) 527-6656

| 100 REH VCR Title Screen     | 240 T3=(30-LEN(L38))/2       |
|------------------------------|------------------------------|
| 110 REM by John Hedstrom     | 250 T4=(30-LEN(L44))/2       |
| 120 REM December 3, 1984     | 260 T5=(30-LEN(L5\$))/2      |
| 130 CALL CLEAR               | 270 T6=(30-LEN(L6\$))/2      |
| 140 INPUT "Screen Color?_":8 | 290 CALL CLEAR               |
| 150 INPUT "foreground Color? | 290 CALL SCREEN(S)           |
| "tF                          | 300 FOR C=1 TD 12            |
| 160 INPUT "Line #17_":L1#    | 310 CALL COLOR(C,F,1)        |
| 170 INPUT "line #27_":L2\$   | 320 NEXT C                   |
| 180 INPUT "LINE \$37_":L3\$  | 330 PRINT TAB(T1);L14:::TAB( |
| 190 INPUT "LINE #47_"1L4#    | T2);L20:::TAB(T3);L30:::TAB( |
| 200 INPUT "LINE 957_":L59    | T4);L401::TAB(T5);L501::     |
| 210 INPUT "LINE #67_"1L6\$   | TAB(T6);L6\$1:1:             |
| 220 T1=(30-LEN(L14))/2       | 340 CALL HCHAR(1,1,30,32)    |
| 230 T2=(30-LEN(L2\$))/2      | 350 CALL HCHAR(24,1,30,32)   |
|                              | 360 CALL VCHAR(1,1,30,24)    |

#### MSP 99 NEWSLETTER

#### DISPLAY/VARIABLE BO to PROGRAM CONVERTER article written by Al Kinney

Here is a nifty program to convert text that has been stored as DIS/VAR 80 back into a runnable program. (The origins of the program are uncertain to me, but, here it is!)

Now why, you might ask, would you ment to do that? Slad you asked!! And now, I's gonna' tell va!! If you use COMPUSERVE, there is a Special Interest Sroup (815) for TI home computers, with over 1000 members!! These wonderful folks are constantly trying to out-do each other by putting excellent Public Domain software into the Down Load erea of the \$16. Think of it a Mail Box, and the files are NOT bills.

Now, the only problem you have, is that for lots of very technical ressons, the files are stored as text in the DIS/VAR BO format. In the "GLDEN" days, whenever you downloaded a file, you had to sit and type the darn thing in, and the way I type, I created more errors than I could fix!! Now, all that drudgery is gone, and by simply running the program listed below, you can recreate the program in the MERGE (DIS/VAR 163) format! Then, by removing the exclamation (REM) marks from each line, you will have a MERGEable file.

This also give you another way to edit existing files you may already have. Let's say you have a program, and you want to make a LOT of Changes to it! First, you would simply load the program | 280 DISPLAY AT(3,7) REEP | Into secory, as usual, by entering "DLD E ALL: ":::TRANSLATE:::" | BKL: ":::TRANSLATE:::" | 270 DISPLAY AT(7,5):"DI enter "LIST "DE'::NAME:/!". That would 80 FileNAME:" cause the program to be written to the disk in DIS/VAR 80 format. The reason for changing the name should be obvious, to prevent over-writing the original file: Now, instead of fielling through the ontire program, line by line, looking for variable XYI, you can use TI WRITER or EDITOR/ASSEMBLER, and do "Global" search and replace's! Those features are described in the respective manuals. After you have modified the program as needed, you simply run the conversion program, which rewrites the file with a NEW name. When it is in intend, type "NEW", and "MERGE" "DS-1.FROSRAM/2", and proceed as before!

```
110 !! TRANSLATES FROM ! 120 !! DIS/VARBO TO MERGE !
            FORMAT
130 11
140 'Use a "Full Screen"
170 'Editor to create Ext-
180
    lended Basic programs
190
200 'Create a file using TI-
210 'Mriter \\ Make sure you
220 !disable the word wrap
230 !mode and limit the line
240
    'length to 80 characters
230
270 CALL CLEAR
```

```
300 ACCEPT AT(9,5)817E(15):1
310 DISPLAY AT(12,5'BEEP; "ME
RGED DUTPUT FILENAME?:
770 ACCEPT AT(14,5;512E(15):
OUTS
330 OPEN 01: ING
340 OPEN 02:OUTS, VARIABLE 16
350 LINPUT #1:L#
360 S=PC5 Ls. ".1)
370 ON ERROR 490
380 N=VAL (SEGS (LS. 1.5))
390 ON ERPIY 440
400 A=INT (N 256)
410 AS=CHRS(N-A6):: PRINT LS
420 PRINT #2: CHR# (A) : AS; CHR#
 (131) | SEGS(LS, S&1, BO) | CHRS (0
 430 6010 350
440 PRINT #2: CHR$ (255); CHR$ (
 200
 45" CLOSE 02
460 PP INT 1 PENTER ""NEW""
AND THEN ""MERGE" THE I PANSL
ATED FILENAME: "1"
 470 PRINT "REHEMBER TO REHOV
            LEADING "" IN
 FINE
 EVERY
 LINE
    ": I : I
 480 END
 490 DN FPPOR 440
 500 RETLAN 350
```

280 DISPLAY AT(3,7) BEEP ERAS

290 DISPLAY AT (7,5): "DIS/VAR

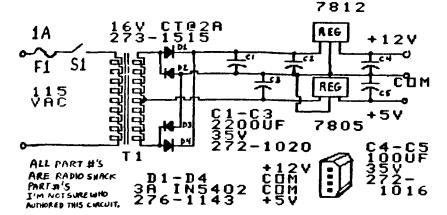

# DISK DRIVE POWER SUPPLY

#### REMOTE CONTROL DISPLAY

As I began preparing for a music demonstration at an Atlanta User's Group meeting I began to think of ways I could use the computer itself to help me present my program. The display features of the TIPP would make it very easy to present several lines of information, stop for discussion, then change any of the lines or clear the screen and present new information. Graphics, sounds, and color changes could also be used to emphasize certain parts. I could also use programs from the club library to show how different programs are written and their effectiveness.

their effectiveness.

I started out using a simple "Press any key to continue" routine, and wrote my demonstration program to pause after each segment. This worked well, but it restricted me to the keyboard, so I created a "Magic Button", a simple pushbutton switch connected to the Joystick port which provided me with room to move around. I could point to the display, move toward the group for discussion, and then change the display or excute an instruction with the press of the "Magic Button." The button is electrically the same as the FIPE button of Joystickel, and is read by CALL KEY(1,K,S).

I wrote a subroutine "MOLE MILL RETII, N.S..

I wrote a subroutine "MOLE MILL RETII, N.S..

I wrote a subroutine "MOLE MILL RETII to insert at end of each called program.

I used. Then I could insert the instruction "CALL MOLE" anywhere in the program to pause and discuss what was happening, or about to happen. The subroutine listed below will recognise any key on the keyboard or the "Hagis Button (FIRE Button Bi), and contains a latch so that once the button is pressed, the program will not continue until it is released. This prevents accidently skipping short segments of program by holding the button toe long.

```
TOOOD SUB HOLD
30010 CALL KEY (5,K,S)
20020 IF S=0 THEN 30050
30030 CALL KEY (5.K.S)
30040 IF S=0 THEN 30090 ELSE 30030
30050 CALL KEY(1.K.S)
30060 IF S=0 THEN 30010
30070 CALL KEY(1.K.S)
30080 IF $<>0 THEN 30070
20090 SUBEND
```

The construction of the Magic Button was done with parts from a local "surplus" store. The button itself was an B pole double throw momentary contact switch with 7 poles cut off. The long base of the switch made an excellent handle. Almost any switch will do, and the remote switch on a cassette microphone will do wery nicely. The diode is a general purpose low power type (1N914, 1N4001, etc.) The DBP plug is somewhat were difficult to find, but if you have a broken Joystick you can use the plug from it. I used a 14 foot silver telephone cord because it is small and flexible. This is how the button is wired.

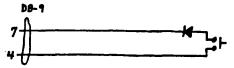

I have enjoyed developing this technique for using the TIPP, and learning more about it. I hope others will continue to improve this and find other uses for our "little 99". Together we'll show Lubbock that while we may be orphanuse ain't giving up yet!

Jim Hubbard, ATCUG

Our TI99/4A speaks many languages. Here is a simple typewriter program written in BASIC, PASCAL, FORTH, AND ASSEMBLY LANGUAGES. These all can be terminated by pressing FCTN 4 (CLEAR). These programs just print the characters you type onto the acceen.

```
BASIC
                                                                                                                  PASCAL
                                                                                                                                                                                                            The following program cames to us from Jim Peterson o
   100 REM TYPEWRITER PROGRAM
110 ROW=3
120 COL=1
130 CA. CLEAR
140 WE'S=" TYPEWRITER PROGRAM IN BASIC=
150 F F I=1 TO LEN(WRITE)
160 PECE=ASC (SEGE (WRIE, I, 1))
170 CALL HCHAR(I, I, PIECE)
180 NEXT I
190 CALL KEY (0, CHR. S)
200 IF S=0 THEN 190
210 CALL HCHAR (ROW, COL, CHR)
220 C = COL+1
230 IF COL=33 THEN 240 ELSE 260
240 COL=1
250 F COW=ROW+1
260 IF ROW=25 THEN 270 ELSE 190
270 END
                                                                                                                                                                                                           Tigercub Software. Jim Submitted the program :
                                                                                                                  PROGRAM TYPEWRITER:
                                                                                                                                                                                                            response to a challenge which appeared a few issue
                                                                                                                  WAR ROW, COL: INTEGER;
                                                                                                                                                                                                            back. The challenge was to be able to list a program
                                                                                                                 DESIN

PIM:=3;

CC::=0;

CI:XY(#,1);

GI:XY(#,1);

WRITE:TYPEWRITER PATHEAM !);

WRITELN('WRITTEN IN FASCAL');

REFERENCY (COL, ROW);
                                                                                                                                                                                                            to the printer in condensed print while defeating th
                                                                                                                                                                                                            88 character per line default. Well, Jim has done i
                                                                                                                                                                                                            again! The program requires that you have both extende
                                                                                                                                                                                                            basic and a disk drive. The program also requires tha
                                                                                                                     REFEAT Y(COL, ROW);
READ(COL, ROW);
READ(COL+1;
IF CT=40 THEN
BESIN
COL:=0;
ROW:=ROW+1
                                                                                                                                                                                                            you 'list' the program to the disk, in order to create
                                                                                                                                                                                                            DIS/WAR 88 file. I know that the program will not wor
                                                                                                                                                                                                            on a Promriter, due to the variable line tength in lin
                                                                                                                                                                                                            228. NOTE: The section of line 218 that reads *PRIN
                                                                                                                                                                                                            #1:CHR$(15);CHR$(27);CHR$(78);CHR$(3)* sets condease
                                                                                                                                                                                                            print and skip over perforation at three lines from th
                                                                                                                        UNTIL ROW=24
    FORTH
                                                                                                                                                                                                            bottom of the page. I wish the program would work wit
      VARIABLE ROW
VARIABLE COL
TYPEWRITER 3 ROW !
1 COL :
1 TEXT 3 1 GOTOXY
TEXT 3 1 GOTOXY
TEXT 3 1 GOTOXY
TEXT 3 1 GOTOXY
TEXT 3 1 GOTOXY
TEXT 3 1 GOTOXY
                                                                                                                                                                                                            the promriter, and maybe someone can send me either
                                                                                                                                                                                                            correction or a new modified listing. The problem whe
                                                                                                                                                                                                            using this program with a Promriter, is that should th
                                                                                                                                                                                                            time exceed 134 characters (which is the maximum agrice
                                                                                                                                                                                                            of characters per line in condensed print on Proxeiter)
                                                                                                                                                                                                             then you do not get a line feed, thus you get printin
                                   CDL @ RDW W GGTGA:
FF:
ET:T
CUL @ 1 + CDL !
CDL @ 41 = IF
1 COL !
ROW @ 1 + ROW!
ENDIF
ROW @ 25 = ?TERMINAL OR UNTIL !
                                                                                                                                                                                                            atop printing. However, the problem does not exist whe
                                                                                                                                                                                                            using it with an Epson. I hope someone can send me
                                                                                                                                                                                                             corrected version. How about it Jim ? Do you have an
                                                                                                                                                                                                             ideas on how to make it work for the Propriter ?
                                                                                                                                                                                                            100 ! 132 COLUMN LISTER
    ASSEMBLY ( Assemble with the R option )
                                                                                                                                                                                                            118 !
                                                                                                                                                                                                                                   BY
                                 128 ! Jim Peterson
                     FEF
                                                                                                                                                                                                             130 !
                                                                                                                                                                                                                                  e-f
                                                                                                                                                                                                             140 ! TISERCUS SOFTWARE
                                                                                                                                                                                                             168 CALL CLEAR :: CALL SCREDH(5):: FOR A=0 TO 14 ::
                                                                                                                                                                                                                    CALL COLOR(A,14,5):: NEXT A :: BISPLAY AT(12,1):*
                                                                                                                                                                                                                    CONDENSED PROGRAM LISTER*
                                                                                                                                                                                                             170 DISPLAY AT(16:1):" WRITTEN BY: Jim Peterson": : :
                                                                                                                                                                                                                    :" TI SERCUB SOFTWARE ": : : PRESS ANY KEY TO
                                                                                                                                                                                                                    MEGIN"
                                                                                                                                                                                                              180 CALL KEY(0,8,C):: IF D=0 THEN 180 ELSE CALL CLEAR
                                                                                                                                                                                                                     :: DISPLAY AT(2,1): CONCENSED PROGRAM LISTER':
                                                                                                                                                                                                                     I'IN ORDER TO USE THIS PROGRAM"
                                                                                                                                                                                                              190 DISPLAY AT(6,1):"YOU SHOULD HAVE RESERVENCED":
                                                                                                                                                                                                                     :"YOUR PROGRAM (STARTING WITH ": :"LINE 188 AND IN
    CI R0,960 IG THE ALCRESS 9687 (ROW 24, EOL 48)

* PUT TITLE ON TOP OF SCREEN

LI R1.TITLE GF ADDRESS OF FIRST LINE OF TEXT

LI R1.40 40 CHARACTERS TO WRITE

RLWF OVMEW HIT FOR CHARACTERS TO WRITE

RLWF OVMEW HIT FOR CHARACTERS TO WRITE

RLWF OVMEW HIT FOR CHARACTERS TO WRITE

RLWF OVMEW HIT FOR CHARACTERS TO WRITE

RLWF OVMEW HIT FOR CHARACTERS TO WRITE KEYBOARD

MOVB RI.40 EYADR ADDRESS USEL TO MULD KEYBOARD SCAN NUMBER

CLR RI

MAIN KEY INFUT

AGAIN MOV RT.R0 LOAD REGISTER & WITH CURSOR POSITION

LI R1.51E00 HIT CURSOR FOSITION

CLF SOR CHARACTERS TO SCREEN

BLWF 0+SCAN GET KEY INPUT

MILTE THE CURSOR TO SCREEN

BLWF 0+SCAN GET KEY INPUT

MILTE THE CURSOR TO SCREEN

BLWF 0+SCAN GET KEY INPUT

MILTE THE CURSOR TO SCREEN

RI KEY VALUE

YES, LEAVE FF. FMM

JNC R7. CURSOR POSITION

CI R7.959 IS FCTN 4 FREESET?

YES, LEAVE FF. FMM

JNC R7. SOP INC. FM FREESET.

JED LEAVE

JED LEAVE

LEAVE

LEAVE

LEAVE

LEAVE

LEAVE

LEAVE

LEAVE

LEAVE

LEAVE

LEAVE

LEAVE

LEAVE

LEAVE

LEAVE

LEAVE

LEAVE

LEAVE

LEAVE

LEAVE

LEAVE

LEAVE

LEAVE

LEAVE

LEAVE

LEAVE

LEAVE

LEAVE

LEAVE

LEAVE

LEAVE

LEAVE

LEAVE

LEAVE

LEAVE

LEAVE

LEAVE

LEAVE

LEAVE

LEAVE

LEAVE

LEAVE

LEAVE

LEAVE

LEAVE

LEAVE

LEAVE

LEAVE

LEAVE

LEAVE

LEAVE

LEAVE

LEAVE

LEAVE

LEAVE

LEAVE

LEAVE

LEAVE

LEAVE

LEAVE

LEAVE

LEAVE

LEAVE

LEAVE

LEAVE

LEAVE

LEAVE

LEAVE

LEAVE

LEAVE

LEAVE

LEAVE

LEAVE

LEAVE

LEAVE

LEAVE

LEAVE

LEAVE

LEAVE

LEAVE

LEAVE

LEAVE

LEAVE

LEAVE

LEAVE

LEAVE

LEAVE

LEAVE

LEAVE

LEAVE

LEAVE

LEAVE

LEAVE

LEAVE

LEAVE

LEAVE

LEAVE

LEAVE

LEAVE

LEAVE

LEAVE

LEAVE

LEAVE

LEAVE

LEAVE

LEAVE

LEAVE

LEAVE

LEAVE

LEAVE

LEAVE

LEAVE

LEAVE

LEAVE

LEAVE

LEAVE

LEAVE

LEAVE

LEAVE

LEAVE

LEAVE

LEAVE

LEAVE

LEAVE

LEAVE

LEAVE

LEAVE

LEAVE

LEAVE

LEAVE

LEAVE

LEAVE

LEAVE

LEAVE

LEAVE

LEAVE

LEAVE

LEAVE

LEAVE

LEAVE

LEAVE

LEAVE

LEAVE

LEAVE

LEAVE

LEAVE

LEAVE

LEAVE

LEAVE

LEAVE

LEAVE

LEAVE

LEAVE

LEAVE

LEAVE

LEAVE

LEAVE

LEAVE

LEAVE

LEAVE

LEAVE

LEAVE

LEAVE

LEAVE

LEAVE

LEAVE
                                                                                                                                                                                                                     INCREMENTS": : "OF 18) AND ALSO LISTED IT TO"
                                                                                                                                                                                                              200 DISPLAY AT(14,1): "THE DISK (WHICH WILL CREATE": : "A
                                                                                                                                                                                                                     DIS/VAR 88 FILE), HAVE THE": :"THO ABOVE
                                                                                                                                                                                                              REQUIREMENTS BEENT: : PERFORMED ? Y'
                                                                                                                                                                                                             218 ACCEPT AT(28,13)VALIDATE("YN")SIZE(-1):A5 :: IF
                                                                                                                                                                                                                    AS="N" THEN CALL CLEAR :: DND ELSE DISPLAY
                                                                                                                                                                                                                    AT(12,1) ERASE ALL: "PLEASE ENTER THE FILEWHE:"
                                                                                                                                                                                                             228 DISPLAY AT(14,1): "DSK1." :: ACCEPT
                                                                                                                                                                                                                    AT(14,6)512E(10):86 :: OPEN 01:"P10", VARIABLE 255
                                                               ATUS

NO KEY PRESSED

R1 KEY VALUE

IS FOTN 4 PRESSET:

YES LEAVE FET TO SCREEN

URSOR POSITION

IS CURSOR AT BOTTOM OF SCREEN

YES, LEBJE AT BOTTOM OF SCREEN

YES, LEBJE PROGRAM

NOT GO FALL AND CHECK FOR KEY FRESS

PESSET CHARACTER TARLE TO E/A DR BASIC

WRITE TO FE ISTER 4 WITH Ø

FUT RETURN ADDRESS BACK IN RI1 TO RETURN

RETURN TO BASIC OR E/A
                                                                                                                                                                                                                    :: PRINT 81:CHR$(15);CHR$(27);CHR$(78);CHR$(3)
                                                                                                                                                                                                             238 OPEN 82:"DSK1."488 :: D=188 :: LINPUT 82:C6 ::
                                                                                                                                                                                                             PRINT #1:0%;
                                                                                                                                                                                                             248 LINPUT #2:CS :: E*POS(CS," ",1):: IF E=8 THEN PRINT
                                                                                                                                                                                                                    81:C5;:: 60TO 244 ELSE IF SEB6(C5,1,E-1)
                                                                                                                                                                                                                    ()STRS (D)THEN PRINT #1:CS::: SOTO 248
                                                                                                                                                                                                            250 PRINT-TH: :: PRINT 81:08;:: 0=0+18
                                                                                                                                                                                                            260 IF EOF(2)THEN CLOSE 81 :: CLOSE 82 :: BHD :: ELSE
                                                                                                                                                                                                                    SUTO 240
                       RT
                                                                                                                  SPRITE ONE LIHER
```

Vant to frustrate and amaze your Atari, VIC-20, Color Computer friends. Just type in the following in the command mode with Extended Basic.

CALL CLEAR:: CALL SCREEN(5):: CALL MACNIFY(2):: FOR I=1 TO 28:: CALL SPRITE(#1,64+1,16,80,80,3\*1,8):: NEXT I:: FOR J=1 TO 5000:: NEXT J

by Barron Bartlett

Hit ENTER and watch all 28 sprites do their tricks. If you want to see it again, simply hit function REDO then ENTER again as many times as you wish.

Whilst I was scrounging around at Radio Shack at Lindale Mall. I came across a very interesting item. It is a Coleco plug in power supply for the Adam computer, Radio Shack 8277-1022. This power supply plugs right in the power socket on the wall, and has about a 4 foot connection cable. The end of the cable has the same mating connector that is presently on the back of our TI. Well, I had to see what this thing could do.

My thoughts are to completely remove the internal power supply from the console and use only this well sounted unit. This would result in greatly reduced heating in the console, and sore roos for goodies to be installed. The only drawback is the off-on switch would be gone, and there isn't one on this Coleco power supply. This isn't a big problem for se because I use a plug strip with a switch and surge suppressor to run my computer. If things didn't turn out, I could always put things back the may they were, and use this plug in supply for other projects.

For you TEDH MEDNIES: I cut the sealed plastic case open to find out what makes this thing tick. It consists of a two linear foldback current-limited regulators with massive sluminum heat sinks for the 5 and 12 volt supplies, and a 3 terminal heat sunk 79905 regulator for the -5 volts. The main mecondary is fused, and there is thermal limiting included. The +5 volts is rated at 0.9 amp, +12 at 0.3 amp, and -5 volts at 0.1 amp. The outputs are reverse polarity protected. The regulators used are LM723 precision voltage regulators. Buite impressive for 84.75! I have drawn the schematic out and included it (opposite this page) for those that wish to use this bargain power supply. - Sary D. Sishop

# EDITORS NOTE:

I have talked to Gary Bishop several times about this power supply since he actually put one into use. There are a couple things that should be noted, if you plan to go ahead with this project.

\* You should key the recepticle on the back of the console where the connector from the power supply enters the TI-99. This new supply is at D.C. potential at this point and not A.C.. Since you removed your internal D.C. supply, and wired this new supply directly (internally) to the CPU board, the act of accidentaly plugging an old T.I. A.C. Transformer, will immediately spell doom with a capital "D" for the console, by putting A.C. on the D.C. circuits!

\* Don't forget to remove power from the unit when you go on vacation!

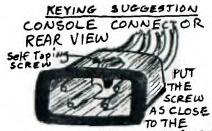

THEN . ... AS POSSIBLE,

NOTCH THE PLUG FROM

(P1) THE COLECO SUPPLY

WITH A KNIFE 30 THAT

THE RUBBER CONNECTOR

CAN SNUGGLY ENTER

THE CONSOLE RECEPTICLE

ABOVE .\* PUT THE SCREW

BETWEEN THE 2 WIDLY

SPACED PINS \*\*

NOW . T. I.
A STANDARD T. I.
Transformer fower
Supply connector should
Not enter.

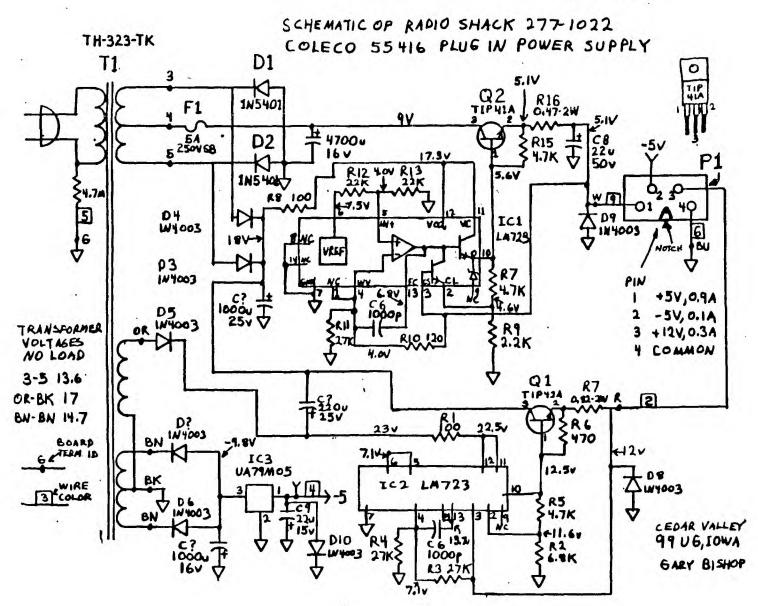

# BY JIM NESS RUDISK DRIVES \_

# From LEHIGH 99'ER

It's funny (at least to me), but there are lots of people who seen to know lots of stuff at it their computers, and all those tiny chips, and how the bits and bytes are handled. And there seens to be next to nobody that knows anything about disk drives, and how they work. Sensing this huge gap in man's knowledge, I decided to figure out what makes them tick.

The great thing about disk drives is that they can find files bursed randonly within a huge field of data, and they do it pretty fast. Actually, they can do it so fast because it's not at all random.

The mechanical concept is not all that complicated. A small motor spins at 300 rpm (at least in this country, with its 60 hz power supply), and there is a tiny stepping motor attached to a read-write head. A stepping motor is a common item in indexing applications, where you want a motor to move a precise distance and stop on a dime. The read-write head is just a smaller version of what you have on a cassette recorder.

The stepping motor "steps" the head from track to track on a diskette. The tracks are concentric circles, not a long spiral as you would have on an album.

All of this is ultimately controlled by the disk software with year computer. The disk software with year computer that don't change, for instance, there are a few things that don't change. For instance, there are an early sophisticated enough to loar in the official Disk Operating System (Dis which is located on the disk in the disk when the machine is turned on. The BOS contains all the file handling software, occ, and because it is on disk, it can be easily modified and/or updated as time goes by.

Mount of this is ultimately controlled by pretty standard, there are a few things are the disk drives themselves are pretty standard, there are a few things are 49 tracks per inch in most 5 1/4" system of the around, not II compatible). And most systems only use 35 or 40 of the available tracks. There are either 9 or 18 sectors per track (single or double copying software, etc., and because it is on disk, it can be easily modified and/or updated as time goes by.

memory for special purposes, that there is only 32k left to play with. They set aside 8k for cartridges, 4k for disk drive, 4k for RS23Z/PIO cards, 4k for the Operating System, (can't complain about that one), and 8k for various interfaces (spect, sound, VDP). Ok those are all good applications to have, but if you short use then, you still can't use that memory for other things.

Anyway, all of the controlling software for the TI/99/4A is located in the RDM card, as I said. This software tells the step motor when to step to the next track, when to return to the beginning, etc.

There is no standard for how a computer There is no standard for how a computer keeps tract of data. In the case of TI, there is a directory of existing files, and a map of where they are lucated, at the beginning of each disk. These files are not necessarily all in complete groups. If you delete a 12 sector file from a disk, there is a 12 sector gap recorded in the map. Then if you add a 20 sector file, the software Mill put the first 12 sectors in the gap, and put the rest in the first available spot. When you ask for a file that is broken up this May, you can hear the disk head scooting along to read each individual segment.

updated as time goes by.

Dur friends at TI decided to put the whole thing in RDM, which has a few bad side-effects. First, it makes it hard to update and improve the software, which is located in the DIS: Controller Card. Second, although the machine is a 64k machine, just like all the others, TI has set aside so much the second transfer of data is actually controlled by the RDM software, which is located in the DIS: Controller Card. Second, although the machine is a 64k machine, just like all the others, TI has set aside so much the disk drive?), but not as fast as it

could be. The second reason also has to do with software, but it is a universal problem associated with single density storage.

The major difference between single and double density storage is the way in which the data is coded. In order for the software to keep track of where the read head is located on a particular track, there are clock or synch bits laid down with the data bits. In the old fashioned single density format, a synchbit was laid down ahead of each. "O" bit, so there were never two "O" bits in a row. That lept the software from getting lost if there were a lot of "O" bits in series. Putting all those synch bits on the disk tool up a tremendous amount of space that should be used for data.

So, some genius came up with a way of encoding the clock bits in with the data bits, so that no unnecessary space was lost. Wala, double density storage was born! And double density, as used with the CorComp software, is said to increase transfer speed by at least 80%, mostly because the number of bits to transfer is cut way down.

So much for the exciting story of double density versus single density. How about double sided versus single sided? Well, obviously, it requires two read/write heads in the drive. Did you know that when reading a disk, the software reads, first, a track from side one, then the opposing track from side two, and continues back and forth?

The dist head needs something to keep the disk stationary against it. In a sincle sided drive, there is a small arm holding the back side of the disk against the head. In a double sided drive, that arm would be in the way of the back side read/write head, so the solution was to use two heads directly across from one snother, to hold the disk in place. In order to keep them across from one another, they alternate reading or writing as I said above. Very interesting, right? So if you wred one side of a dbl sided disk, you can kiss the whole thing goodbye.

```
10 REM *ZLOTTO-CHIG V4 #9
20 REM *[PRTR MANDATORY!!]
30 REM ±4/15/85 Rel 1.0
40 REM *AUTHORS: Jerry Novak
50 REH *and Jerry Turdik
60 REM *Set-up Menu
70 CATL CLEAR :: CALL SCREEN
(3)
80 DISPLAY AT(2,2): Program
ZLOTTO: "
90 DISPLAY AT(3,9): Generat
e 6 Random Numbers
                     Per Gam
e Set-4/15/85 R1.0°
100 DISPLAY AT(7,5):"[Printe
r MANDATORY1
110 DISPLAY AT(14,14): "By"; T
AB(10); "Jerry Novak "
120 DISPLAY AT(16,10): Jerry
 Turdik*
121 DISPLAY AT(18,5): CHICAG
O TI USERS GROUP"
130 DISPLAY AT(24,2)BEEP: Pr
ess any Key to Continue"
140 CALL KEY(O,K,N):: IF N=0
 THEN 140
145 CALL CLEAR
150 GOSUB 520
160 DEF R=INT(RND*44)+1
170 INPUT "-Number Games to
Play-?":A
180 REH #Your PRTR(PIO,ETC)
190 OPEN #1: "PIO"
200 PRINT #1:"
               -"; \; "-"; "ZL
OTTO Cards"
210 PRINT #1:"-----
```

220 CLOSE #1 230 RANDONIZE

| and the same of the same of th |
|----------------------------------------------------------------------------------------------------|
| 240 DIN D(6)                                                                                                    |
| 250 FOR L=1 TO A                                                                                                    |
| 260 FOR M=1 TO 6                                                                                                    |
| 270 D(H)=R                                                                                                    |
| 280 FOR Z=1 TO M-1                                                                                                    |
| 290 IF D(Z)=D(M)THEN 270                                                                                                    |
| 300 NEXT Z                                                                                                    |
| 310 NEXT H                                                                                                    |
| 320 GOSUB 330 :: NEXT L :: 1                                                                                                    |
| ND                                                                                                    |
| 330 POR I=1 TO 6                                                                                                    |
| 340 FOR J=1 TO I-1                                                                                                    |
| 350 IF D(I)>D(J)THEN 370                                                                                                    |
| 360 TEMP=D(I):: D(I)=D(J)::                                                                                                    |
| D(J)=TEMP                                                                                                    |
| 370 NEXT J<br>380 NEXT I                                                                                                    |
|                                                                                                    |
| 390 FOR X=1 TO 6                                                                                                    |
| 400 PRINT D(X)                                                                                                    |
| 410 IF D(X)(10 THEN PRINT                                                                                                    |
| 440 NEVT V                                                                                                    |
| 420 NEXT X<br>430 GOSUB 460                                                                                                    |
| 440 PRINT " :: RETURN                                                                                                    |
| 450 REM *Your PRTR(PIO, ETC)                                                                                                    |
| 460 OPEN #1: "RS232:BA=1200"                                                                                                    |
| 470 FOR X=1 TO 6                                                                                                    |
| 480 PRINT #1:D(X):                                                                                                    |
| 490 IF D(X)(10 THEN PRINT #1                                                                                                    |
| : * *;                                                                                                    |
| 500 NEXT X :: CLOSE #1 :: RE                                                                                                    |
| TURN                                                                                                    |
| 510 REH *Your PRTR(PIO,ETC)                                                                                                    |
| 520 OPEN #1: "RS232.BA=1200"                                                                                                    |
| 530 PRINT #1: ** Super ZLOTTO                                                                                                    |
| Numbers *"                                                                                                    |
| 540 PRINT #1:"====================================                                                                                                    |
| 550 CLOSE #1 :: RETURN                                                                                                    |
| and chark at Welakk                                                                                                    |

190 OPEN #1: "RS232.BA=1200" 460 OPEN #1: "RS232.BA=1200" 520 OPEN #1: "RS232.BA=1200" CHANGE THE ABOVE 3 LINES TO USE A PAFALELL PRINTER RUN THE ABLVE VERSION (RS232) WITHOUT A PRINTER AND THE NUMBERS WILL PRINT ON THE SCREEN BUT WILL SCROLL OFF THE TOP OF THE SCREEN IF YOU RUN MORE THAN 3 GAMES

# SAMPLE PRINTOUT

# # Super ZLOTTO Numbers \*

| - 6 -ZLOTTO Cards |    |    |    |            |    |  |  |  |  |
|-------------------|----|----|----|------------|----|--|--|--|--|
| 5                 | 17 | 30 | 31 | 37         | 38 |  |  |  |  |
| 2                 | 9  | 16 | 19 | 23         | 44 |  |  |  |  |
| 15                | 22 | 23 | 25 | <b>3</b> 3 | 43 |  |  |  |  |
| 7                 | 10 | 21 | 22 | <b>3</b> 3 | 41 |  |  |  |  |
| 4                 | 10 | 13 | 14 | 36         | 43 |  |  |  |  |
| i                 | 10 | 14 | 15 | 34         | 43 |  |  |  |  |

File transfers is another way of saying upload/download and that is the subject of this article. There are three communications programs in general use in the TI-99 community: Terminal Emulator II cartridge, 4A/Talk, and Fast-Term. Each of these programs is capable of doing TE2 protocol file transfers. The remainder of this article covers the essential points of doing file transfers with the TIBBS bullstin board using the TE2 protocol.

Just to be certain the terminology is straight, let's define upload and download with respect to the caller and TIBBS. An upload is a file transfer from the caller to TIBBS. A download is a file transfer from TIBBS to the caller.

#### Terminal Emulator II Cartridge

The first step is to select the communications configuration. For TIBBS, you may either choose the default option (menu choice 3) or you may melect individual parameters (menu choice 2). If you take the lotter choice, you may select either 110 or 300 boud, either even or odd pority, and select full duplex. To download a file, you will need either the file number from the download file list or a file name, such as TUTOR4. To initiots o download from TIBBS, you select D for download in the TIBBS File Transfer section (<U>pload/download at TIBBS' main menul. TIBBS will ask for a file number. Enter the file number or file name and press ENTER. If you make a mistake while typing, use CTRL-H (backspace) to correct your error as FCIN-S will not generate a backspace character. TIBBS will then send information which initiates the tronsfer. After some preliminary information, the screen will clear and TE2 will display the message HOST HAS STARTED FILE TRANSFER. After a short delay, the message PLEASE ENTER DEVICE NAME TO DUTPUT DATA TO is displayed. The response to this is DSK1, DSK2 or DSK3 (without a period) then press ENIER. The next message is PLEASE ENTER FILE NAME TO OUTPUT DATA TO. This is the file name (up to 10 characters) of the file you are downloading. Type in the File name and press ENTER. The advisory message FILE TRANSFER IN PROGRESS is displayed along with record count, block count, and retry count. When the transfer is finished, the message SUCCESSFUL FILE TRANSFER is displayed. The screen is cleared and TIBBS will display the File Transfer prompt. If the file transfer is aborted, TE2 will display much a message.

To upload a file to TIBBS, select U for upload. TIBBS will request a file name for the file to be uploaded. Type in a file name up to 9 characters long and press ENTER. TIBBS will clear the screen and display a copuright notice. You must press CTRL-4 to start the transfer. TE2 will display the massage ENTER DEVICE NAME ID TRANSMIT DATA FROM. This should be DSK1, DSK2 or DSK3 (again without the period). Then the massace PLEASE ENTER FILE NAME TO TRANSMIT DATA FROM is displayed. Type in the file name you wish to upload. The transfer will be initiated and the status information will be displayed as for the download. When the transfer is completed, the SUCCESSFUL FILE TRANSFER message is displayed. If it is necessary to abort either upload or download, use CTRL-3. After aborting a transfer, it may be necessary to press ENTER to force TIBBS to display the File Transfer prompt. There are three general reasons why a transfer would be aborted: the caller pressed CTRL-3, there was a disk error, or the disk was full. The last two errors can occur at either the caller's machine or at TIBBS. TIBBS will usually not permit an upload to start if there is less than 15 sectors available on the upload disk drive.

4A/Talk

Configuring %A/Talk is straight forward. You may select either 110, 300 or 1200 bits per second for boud rate (depending on your modem). The parity selection must be odd pority (PA=0) and dota bits must be 7 (DA=7). An example might look like "RS232.PA=0.DA=7" for a 300 boud modem on part 1. Unlike TE2, it is necessary to specify odd parity for communicating with TIBBS. The entries to and responses from TIBBS are the same for YA/Talk and Fast-Term as for Terminal Emulator II. To initiate a download from TIBBS, you select D for download. Enter the file number or file name and press ENTER when requested. If you make a mistake while typing, you

may use CTRL-H (bockspace) or CTRL-S to correct your errors. 4A/Talk generates a bockspace character when FCTN-S is pressed. TIBBS will then send the command which initiates the transfer. After some preliminary information, the screen will clear and the TEZ file transfer status display will be shown. The central portion of the screen looks like this:

Filename: DSK1. Retries: Record Number: O Sectors Remaining: O

The cursor is positioned at DSK1 waiting for you to enter the name of the file. You may change the 1 to 2, 3 or 4 as needed. The Record Number counts from 1 to 5 while the Sectors Remaining starts with the sector size of the file and counts backward to zero. When the transfer is complete, a success message is displayed at the top of the screen. To upload a file to TIBBS, select U for upload. When requested, type in a file name up to 9 characters long and press ENTER. TIBBS will clear the screen and display a copyright notice. You press CTRL-1 to select the TE2 transfer menu then select choice 1 - send o file. The TE2 file transfer status display (as above) will be shown. Enter the file name to upload and press enter. The file transfer will be initiated. The Record Number will count from 1 to 5 as with the download and the Sectors Remaining will count down to zero. When the upload is completed, a success message will be press CTRL-X.

# Fost-Term

The configuration of Fast-Term can be easier than either the TE2 contridge or 4A/Talk. You can create a separate configuration file for TIBBS and specify that file when the program starts. Again, you must specify add parity. Fast-Term will automatically set 7 data bits. You must also enable the TE2 protocol by pressing FCTN-Shift-T all at the same time. If done correctly, the message "TE2 Protocol Dn" will be displayed on the screen. To download o file from TIBBS, you should first press FCIN-N and enter the name of the file. Then enter D for download to TIBBS. Enter the name of the file when TIBBS requests it and press ENTER. Fost-Term displays a small file transfer status block similar to that displayed by the TE2 contridge. The status block shows the record count, block count, and retry count. When the transfer completes successfully, you will hear the chimes and a completion message will be displayed. The reason for entering the file name with FCTN-N before entering the D for download to TIBBS is to avoid having TIBBS "time-out" and abort the transfer. To upload a file to TIBBS, select U for upload and enter the file name when requested by TIBBS. Then press FCTN-N and enter the name of the file to be uploaded and press ENTER. Then press FCTN-. [comma] to begin the transfer. The file transfer status block will be displayed showing the record, block, and retry counts. When the transfer completes successfully, you will hear the chimes and a success message will be displayed. The reason for entering the file name (FCTN-N) after giving TIBBS the file name is to avoid starting the file transfer [FCTN-,] before TIBBS is ready. After receiving the file name, TIBBS does 3 to 5 seconds worth of housekeeping to get ready for the upload. If the file transfer initiation message arrives from Fast-Term while TIBBS is still doing housekeeping, the message will be lost. To recover, abort the transfer (FCIN-4) and start again.

# Summery

The TIBBS procedures and displays are the same regardless of which communications program you uss. However, the procedures with the communication programs do vary. There is no great mystique to doing uploods and downloads. There are two things to be careful about: selecting odd parity and enabling TE2 in Fast-Term. In both MA/Talk and fast-Term you must select add parity. The parity selection in the TE2 cartridge seemingly makes no difference. In Fast-Term you must enable the TE2 protocol before initiating the transfer.

If you have questions or problems, places feel from to leave me a message on TIBBS and I'll answer it as quickly as I can.

If you have had a disk drive for any length of time, chances are you have encountered such devastating messages as "disk not initialized" (when you know full well it is!), or "program not found" (when you know is supposed to be there!). Or, perhaps, you have accidentally deleted a program and now you want to get it back. All of the above are fairly easy to remedy, and I think this information will give you some idea on what to look for. and how to proceed.

#### Fixing the disk bit map-(AU8).

As mentioned in my last article, AUS or Sector 8 contains the disk bit man and if the characters "DEK" are altered, you will be unable to catalog or copy the disk. Indeed, a "DISK NOT INITIALIZED" error will show up. You can, however, retreive programs and files individually, and transfer them over to another disk. That is, if you KNEW the names of ALL the programs/files on that disk. There is a far better way, and it eliminates the possibility that you "formot" that a particular program was there.

Boot up your disk fixer and load sector & from a disk. ANY disk will do. Then write the good sector @ to the bad disk. This restores AU@ on the bad disk, but the bit mao is NOT correct. But this does not matter!. All you want to do is to be able to catalog and copy the disk using DM2 and now you can-Use DM2 (not FDFTH) to copy the entire disk to a new disk. You may then initialize the had disk. That's all there is to it. You've retrieved your proprams intact.

Ruined bit maps may not be discovered until it is too late. Any new programs saved to a disk with a ruined bit map may write over older programs or data. Goodbye older program. There's nothing you can do about it.

Another of scibility is that 50 has been damaged, perhaps by magnetism or a scratch on the minface. In this case, you'll quickly find out when you try to read/write sector 8. You won't be able to. Now you have a problem, but not insurmountable. The only "fix" for this is to copy all sectors from the bad disk to a good disk, sector-by-sector. A tedious chore to be sure, but at least you can get all your programs back. It will still be necessary to proceed as above to get your programs back, as the bit map on the new disk will not be correct. Now. I am not sure how FDRTH would behave under this circumstance, I know FDRTH will "choke" when it tries to copy a damaged sector, but whether or not it will continue to copy the "good" sectors and put them into their proper places on the new disk, is beyond me. I wouldn't chance it. Better to be safe than sorzy, and stick to tried and proven methods. Of course, you could experiment!! If it works, let us all know. If some of you FORTH addicts out there could shed some light on the subject, your comments would be most welcome.

## Fixing the Directory Link Map (AU1).

In my last emticle I said that Si kept track (alphabetically) of all the programs/files on the disk. That's the sole ourpose. Bad SI's could produce errors such that attempts to catalog the disk will produce a heading, but no programs, or maybe just 'some' programs will be listed. To fix this, though, is extremely simple. Here's hows

First, look at AUB. Read the bit map to determine which sectors between 2 and 33 inclusive ()2-)21) are flagged as used. Make a list of these sectors in a column. Now, load each of these sectors in turn, and examine the first 10 bytes of each. Copy the bytes down beside the relevant used sector. Determine th alphabetical (rder of these programs merely by reading the numerical values. The lower the number, the closer to the front of the alphabet it is, Now, produce a list of these sectors arranged alphabetically. Here's a short example:

| Sector used | He        | · V | a l u | 26 | in : | st | 10 | by | tes | () | Program | Name |
|-------------|-----------|-----|-------|----|------|----|----|----|-----|----|---------|------|
| 2           | <b>4B</b> | 20  | 20    | 20 | 20   | 26 | 20 | 56 | 20  | 80 | K       |      |
| 3           | 49        | 20  | 20    | 20 | 20   | 56 | 20 | 50 | 26  | 20 | I       |      |
| 5           | 4C        | 20  | 20    | 28 | 20   | 20 | 20 | 50 | 20  | 20 | L       |      |
| 6           | 41        | 20  | 20    | 50 | 20   | 50 | 20 | 56 | 20  | 56 | A       |      |
| A           | 41        | 42  | 26    | 20 | 20   | 20 | 20 | 20 | 20  | 20 | AB      |      |

Re-arranging the above alphabetically by sector would produce: 6, A, 3, 2, 5 which are going to form the directory link map in WORD

Next, copy sector 1 from ANY freshly initialized disk and write it to the bad disk. This is the easiest way to "restore" SI to all zero's. Now, use the (A) Iter command, and change the first, and each successive word to produce the alphabetical pointers. For example: **୧୧୧ର ୧୯୯ନ ୧୯୯3 ୧୯୯2 ୧୯୧5 ୧୯୧**୧

Note the 6000 at the end. The directory link map must be terminated with this value. Now, write this sector to the bad disk, and you're in business.

# Retrieving an accidentally 'deleted' program

When you have a program in main memory, and type "new", the program is not erased. Only the pointers are changed, but the program is still in memory. A knowledgeable programmer could actually "unnew" a program, although not without difficulty.

The same applies if you "delete" a program from the disk. Only cointers are changed, and the program is still on the disk provided you have not performed a "save" since the deletion. Unlike main memory, retrieval of a deleted program from disk is extremely easy. I will tell you the easiest way to do it. As you pain more confidence with the use of the disk fixer, you will undoubtedly find other ways as well.

Locate the sector containing the deleted file's directory (between )2-)21). You can do this by using the "FIND STRING" command. or, if you disk fixer does not have this command, merely load them in one at a time and look for your "deleted" program's name in the first 18 bytes. Change the program name to "ZZZZZZZZZZ" (HEX code of course). Now write that sector back to it's proper soot. Load-in sector 1 and locate the first word containing 8000 and replace it with the directory sector 8 of your deleted propram. Ensure the newt word is 6860. Now, exit the DF and load the subject program as per normal. Exit the disk-fixer, and load the program as normal and save it BACK to the same disk under the same program name (ZZZZZZZZZ). Why?. Because this will automatically update the disk bit map (AUR). Now use DM2 to change the program name back to it's original name and the task is complete. You have recovered your "lost" propram.

It was my intent to give a couple of challenges (using the disk fixer) in the next article, but reviewing the first two articles, I realized that perhaps a little more detail could be given on how programs are stored on disk, and what all these wierd numbers are in the first sector of a given program, Watch for it in the next newsletter, and HAPPY HACKIN'.

31996 ! PROGRAM TO EXTRACT LINES FROM ONE PROGRAM TO BE INCLUDED IN ANOTHER PROG RAM 31997 ! ELIMINATES UNWANTED LINES OR SEGREGATES PARTS OF ONE PROGRAM TO REMOVE 31998 ! ROUTINES OR TO SAVE 31999 ! REKEYING ROUTINES 32000 CALL CLEAR :: CALL INI T :: INPUT "Line numbers of routine to be saved: F Irst, Last? ":L.M :: G=2 56 :: CALL PEEK(-31952,H,I,J 32001 C=INT(M/G):: D=M-C\*G: : F=(J-G)\*G+K :: FOR E=(H-G)\*G+I TO F STEP 4 :: CALL PEEK(E,A,B):: IF A=C AND B= D THEN 32003

32002 NEXT E :: PRINT :"Line ";0; "not found!" :: STOP !@P 32003 H=INT(E/G):: I=E-(G\*H):: H=H+G :: C=INT(L/G):: D=L -C\*G :: FOR E=E+4 TO F S TEP 4 :: CALL PEEK(E.A.B):: IF A=C AND B=D THEN 32005 !@ D-32004 NEXT E :: PRINT : Line ";N; "not found!" :: STOP !@P 32005 E=E+3 :: J=INT(E/G):: K=E-(G\*J):: J=J+G :: CALL LOAD(-31952,H,I,J,K):: STO

P 16P-

32006 !@P-

BASIC PROGRAMMING CASSETTE DATA FILES by Bob Pass Edmonton, Canada UG

Some of you may not be aware that you can use your cassette recorder to do more than just load or save programs. Your cassette can also store data files which can be read into the console by a running program, modified by the user, and saved for later reference. By learning to use the basic commands, OPEN #, INPUT #, PRINT #, and CLOSE #, you can open up new horizons with your TI-99/4A by being able to save and recall data from cassette.

One important point to get clear first is the concept of "BUFFERS". The word "BUFFER" is used to describe an area of computer memory (or hardware) that is used to temporarily store data that is written into and out of the computer.

Buffers are required whenever the computer must talk or listen to another device which does not operate at the same speed or in the same manner as the computer does. For example, since you cannot type at computer speed, the keyboard on your machine uses a buffer to pass information to the processor. Similarly, a cassette recorder simply cannot handle data at computer speeds; consequently the computer must use a buffer to transfer information to the device. Briefly, a buffer is a block of memory of fixed size which is compatible with the output device. When the buffer is emptied, more data is written into it until the data transfer is complete. An important point to realize is that the transfer of data from the buffer to the external device isdone automatically only if the buffer is full. If the buffer is only partially losded when the application program ends, this data could be lost unless you instruct the system toclose all open files (buffers). This will cause the system to finish dumping the buffer to cassette. The last data item is always an END OF FILE

When data is read back into the computer, the process is reversed, with the computer looking for the End Of File marker so that it knows when to stop reading the buffer and shut down the external device.

The huffers have a numerical tag. In TI BASIC or EXTENDED BASIC, you can specify a tag from 1 to 255 with each buffer being distinguished from others by the tag number. Buffer number 0 is reserved for system use and is, in fact, the keyboard (and screen) buffer.

You can use more than one buffer at a time for different purposes, however the number of buffersthat are open at the same time is limited to a default of three (3). If you need more than 3 buffers open, use the CALL FILES(n) command, where (n) is any number from one to nine. NOTE: This will limit you to 9 open files or buffers at a time. The CALL FILES command must be used in the following manner:

NEW < ENTER > CALL FILES (n) < ENTER > NEW < ENTER >

Now load your application program in the usual way and you will have the required number of files or buffers available. CALL FILES may not be used within a program. It must be entered in the command mode. Consequently, any program requiring more than three buffers must have the appropriate CALL FILES executed first. Each buffer that has been reserved occupies 518 bytes of RAM (except the first which takes up 1052 bytes of RAM), so it is wise to keep the required number of buffers as low as possible to conserve memory space.

There is one important thing that should be remembered:

DO NOT USE A PROGRAM TAPE TO STORE DATA !!!!!!!!!!!!!!

You would not be the first to overwrite a program with a data file. It is advisable to maintain your data files on a separate tape, preferably one file per tape, to avoid confusion.

OPEN \*n - This command prepares the system to transfer data to an accessory device. The buffer number (n) (the TI manual calls buffers "FILES") is specified by you as well as the device name (such as CS1) to which the data is to bewritten to or read from. Additionally, you must specify the structure of the data file to be written on the cassette. Until you have become thoroughly familiar with the TI User's Reference Guide and you have gained some experience working with cassette files, always specify "CS1", INTERNAL, SEQUENTIAL, FIXED for your file structure. Furthermore, you must tell the system the size the data string to be written will be (so it will know how to read the data back later) by placing 64, 128, or 192 after the FIXED notation. You must plan the maximum length of each data item to be stored. If you choose FIXED 64 in the OPEN \* statement and then write a data statement 70 characters long, the last 6 characters would either be lost or would overflow into the next character string, producing an unwanted concatenation or a "trashed file". On the other hand, if your string was only 60 characters long, the system would automatically pad the string to 64 characters with blank characters, which are removed when the data is recalled.

<u>PRINT #n</u> - This causes the system to transfer (print) data FROM the computer TO the device identified by and in the format specified by the OPEN # statement whose buffer number corresponds.

CLOSE #n - This statement will cause the computer toempty the specified buffer number (n) of pending data by completing the transfer sequence. Treat OPEN # and CLOSE # statements like matched bookends. Do not place any statements between that would cause a transfer of the program control out of the program block defined by these two statements. If you experience a program error message during a file transfer sequence, DO NOT USE FCTN QUIT !!!!! This will cause all data in the buffers to be lost. Instead, type BYE, RUN, OLD, SAVE, LIST or else EDIT a line number. Any of these actions will cause the buffer to close properly.

# YE OLDE' TEST PATTERN by H MacDonald

While programming the other day I came to a part I wanted to print to the screen. I've set up many screen formats and am sick of blue or light green. So I whipped out the QUICK REFERENCE CARD and opted #14 -Magenta. I finished the program and ran it just as my wife came into the room. "Oh what a pretty shade of red!", she said. "No, that's not red, that's Magenta!". I said. She said something like "mumble mumble". and left. So I looked Magenta up and fouund out it is really a shade of purple. (She told me later she thought magenta was red .) So the following program prints a Test Pattern like my Dear Ol'Dad used to use in the TV Reapir Shoppe when I was just a child in 1955 BC (before color).

I tried just putting it into a loop but the colors are not lined up in any way to compare them properly. Also, if you want to use inbasic, just start a new line every time you use is. Run the program and use the test pattern to adjust the color "HUE" and "INTENSITY" controls on your TV or monitor. You too can have purple magenta or red. Orange red is nice too, olive green magenta is not so nice.

100 CALL SCREEN(16) 110 CALL CLEAR 120 A=1 130 CALL COLOR (0, 4, 4) :: CALL VCHAR (1, A+1, 31, 48) 140 CALL COLOR (1, 3, 3) :: CALL VCHAR (1, A+3, 39, 48) 150 CALL COLOR (2, 13, 13) : : CALL VCHAR (1, A+5, 47, 48) 160 CALL COLDR (3, 10, 10) : CALL VCHAR (1, A+7, 55, 48) 170 CALL COLOR (4.9.9) :: CALL VCHAR (1, A+9, 63, 48) 180 CALL COLOR (5, 7, 7) : : CALL VCHAR (1, A+11, 71, 48) 190 CALL COLOR (6.8.8) : : CALL VCHAR (1, A+13, 79, 48) 200 CALL COLDR (7, 6, 6) : : CALL VCHAR (1, A+15, 87, 48) 210 CALL COLOR (8.5.5) : CALL VCHAR (1, A+17, 95, 48) 220 CALL COLOR (9, 2, 2) 11 CALL VCHAR (1. A+19. 103. 48) 230 CALL COLOR (10, 15, 15) :: CALL VCHAR (1. A+21.111.48) 240 CALL COLOR (11, 16, 16) : CALL VCHAR (1, A+23, 119, 48) 250 CALL COLOR (12, 14, 14) :: CALL VCHAR (1, A+25, 127, 48) 260 CALL COLOR (13, 12, 12) : CALL VCHAR (1, A+27, 135, 48) 270 CALL COLOR (14, 11, 11) :: CALL VCHAR (1, A+29, 143, 48) 280 GOTD 280

Mac

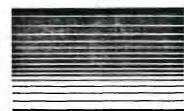

Below is a Extended Basic program that will keep your disk drives running until you push FCTN 4 (clear). Many disk drive cleaning kits require the drive to run for 30 seconds. Use this program and stop when the clean time has been reached.

10 CALL CLEAR
20 CALL SCREEN(13)::FDR C=1 TO 12::CALL COLOR(C,16,13)::NEXT C
30 DISPLAY AT(12,10): "CLEANING...."::DISPLAY AT(23,2): "(Hold FCTN CLEAR to Stop)"

40 ON ERROR 60

50 GOSUB 70

60 GOTO 40

70 RUN "DSK1.B"

BO RETURN

Reprinted from June/July 1985 newsletter of the Wiregrass 99/4A Users Group. (from MID ILLINDIS's MICRO)

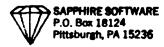

| X-xba            | sic E-editor/asm<br>PROGRAM NAME | SAPPHIRE SOFTWARE BONANZA<br>DEBCRIPTION         | M-minimemory<br>CARTRIDGE              |              | riter<br>CHECK | 26) **<br>27) | Monopol by                 | Assembly ->EXCELLENT!<-<br>From Austrialia | " X.E          | \$10<br>\$5 |       |
|------------------|----------------------------------|--------------------------------------------------|----------------------------------------|--------------|----------------|---------------|----------------------------|--------------------------------------------|----------------|-------------|-------|
|                  |                                  | TI-MRITER LOADER & FILES                         | ~~~~~~~~~~~~~~~~~~~~~~~~~~~~~~~~~~~~~~ |              |                | 28) **        |                            | Assembly+menuel                            | E,X            | #5          |       |
| 1)<br>2)         | PUB WRITER<br>UPDATES            | TI-MRITER LUMBER & FILES TI-MRITER AND MULTIPLAN | XB<br>T.MP                             | \$10<br>\$5  |                | 29) **        |                            | Assembly centipede clone                   | E,X            | \$5<br>\$10 |       |
| 3)               | TI-FORTH                         | LANGUAGE AND MANUAL                              | E.M                                    | <b>\$15</b>  |                | 30) ##        | Beyond Space<br>Face Chase | Asemb Game (Parsec=2)                      | E              | <b>\$10</b> |       |
| 4)               | FORTH BAMES                      | SEVERAL BOOD FORTH PROGRAMS                      | E & FORTH                              | \$10         |                | 741           | Breat Hord Race            | Assembly Game                              | E              |             |       |
|                  | TI-RUNNER                        |                                                  | E.M                                    | \$10         |                | 21/##         |                            | Assembly                                   | E.             | #10         |       |
|                  |                                  | ARCADE BANE WITH 50 SCREENS                      | X X                                    | \$10         |                |               | Star Trap in 3D            | Fantastice 3D space game                   | <u>E</u>       |             |       |
| 6)**             | BABIC COMPILER                   | COMPILES XBASIC SUBROUTINES                      |                                        | \$10<br>\$10 |                | 32)           | C-Language                 | With PRINTED manual                        | E E            | \$10        |       |
| 7) <del>**</del> |                                  | ABBENDLY "BREAKOUT GAME"                         | X.E.M                                  | #10          |                | 22)           | TI-Pilot                   | 2-dieks                                    | <del></del>    | #5          |       |
| <b>-</b>         | BOXER                            | AGHS BOXING BANE (2 PLAYERS)                     | X,E,M                                  |              |                | 34)           | Multiplan Tips             | by Ted Anderson                            | Мр∙Тн          | #5          |       |
| 2) ++            | D-STATION                        | ASSEMBLY SPACE BATTLE GAME                       | X,E,M                                  | \$10         |                | 35)           | Martys Disamblr            | By Marty Kroll Jr.                         | E              | <b>\$5</b>  |       |
|                  | D-STATION II                     | CONTINUATION OF D-STATION                        | X,E,M                                  |              |                | 36)           | Martys Cataloger           | LATEST VERSION!!!!                         | E '            | <b>#5</b>   |       |
|                  | STARBAZER I                      | MAPS CONSTELLATIONS                              | E,T                                    | <b>\$10</b>  |                | 37)           | Clydes Loader              | Assembly into Xbasic                       | X              | <b>\$</b> 5 |       |
| 10) **           |                                  | MAPS OUT DOZENS OF STARS                         | E,T                                    | \$10         |                | 38)           | SuperBug I I               | By Edgar Dohman                            | E              | <b>#5</b>   |       |
| 11)              | SCRABBLE                         | ASMS COLOR + 20,000 NORDS                        | E,T                                    | <b>\$10</b>  |                | 39)           | Screen Dump                | Uses Load interupt switch                  | E,X            | <b>#</b> 3  |       |
| 12)              | MASS COPY 1 & 2                  | DISK COPIERS                                     | X,E,M                                  | \$10         |                | 40)           | Neatlist                   | Cross References Programs                  | X              | #5          |       |
|                  | DISKO                            | DISK SECTOR EDITOR                               | E,M                                    |              |                | 41)           | Pr-BAse                    | Data-Base Program (DSSD)                   | X              | #5          |       |
|                  | TE30                             | TERMINAL EMULATOR                                | E                                      |              |                | 42)           | Teckie DBS                 | set up your own bbs                        | X              | #5          |       |
| 13)              | FAST TERM                        | DEST TERMINAL EHULATOR                           | Ε                                      | <b>\$10</b>  |                | 43)           | TI-Writer Loaders          | Editor-assembler version                   | E              | <b>\$10</b> |       |
|                  | DM1000V2.0                       | BEST DISK MANAGER                                | E                                      |              |                |               |                            | Minimemory Verson                          | Miniese        |             |       |
|                  | DM1000V1.0                       | DISK MANAGER                                     | X                                      |              |                |               |                            | Xbasic (includes Show Dire                 | rctory)        |             |       |
|                  | VDT                              | TERMINAL EMLLATOR                                | E.T                                    |              |                | 44)           | DOM Jan 1984               | Music Programs                             | X .            | #5          |       |
| 14)              | SUPER DEBUGGER                   | ADVANCED DISSASEMBLER                            | E.H                                    | \$10         |                | 45)           | DOM FEB 1986               | DONT HISS THIS ONE!!!                      | X.E.ToD        | #5          |       |
|                  | TI-DIS-ASSM                      | TI's DISSASMBLER                                 | E.M                                    |              |                | 46)           | Dom March 1986             | Miscellaneous Programs                     | X              | \$5         |       |
|                  | MARTY'S CATLBER                  | BEE OCT NEWBLETTER                               | E                                      |              |                | 471 **        |                            | KOD VS CIA                                 | X              | \$10        |       |
|                  | MARTY'S DISSAM                   | BY HARTY KROLL JR                                | F                                      |              |                | ***           | Balactic BAttle            | Inteplanentary war zone                    | X              |             |       |
|                  | TICK                             | INTERRUPT DRIVEN CLOCK                           | Ÿ                                      |              |                | 46144         | TI-TOed                    | Assembly Frogger Bame                      | X.E            | \$10        |       |
| 15)              | MASS TRANSFER                    | ABON FILE TRANSFER UTILITY                       | Ê                                      | \$10         |                | 49)           | Jet Braphics               | Utilityies (2-disks)                       | ž'-            | <b>#</b> 5  |       |
| 13,              | DISKO2                           | DISK SECTOR EDITOR                               | Ē                                      |              |                | 50)           |                            | abler By Renee LeBlanc                     | Mini.E         | <b>\$</b> 5 |       |
|                  | COMPACTOR                        | COMPACTS DIS/FIX BO FILES                        | _                                      |              |                | 51)           | Enhanced Forth             | By Renee LeBlanc                           | E              | #5          |       |
|                  | UNCOMPACTOR                      | UNCOMPACTS DIS/FIX SO FILES                      | -                                      |              |                | 51 <i>)</i>   | Mystery Disk #2            | Bames, Utilities ?????                     | E.X.M          | <b>#3</b>   |       |
|                  |                                  |                                                  | E                                      |              |                | 52)<br>53)    |                            | ALL ASSEMBLY!!!! STEAL!!                   | E,T            | #5          |       |
|                  | DISSASEMBER                      | YET ANOTHER DISSASMBLER                          | E                                      |              |                |               | DOM 4/84                   | MUL MODERBLY::: DIEML::                    | E 9 1          | \$17        |       |
| 16)              | The disk manager                 | Bood DM program                                  | -                                      | \$10         |                | 54)           | New Membership             |                                            |                | \$12        |       |
|                  | DH1000^2                         | Updated version                                  | X,E                                    |              |                | 55)           | Hembership Renewal         |                                            |                |             | ·     |
|                  | Fast-Term                        | Terminal Emulator                                | Ε                                      |              |                | 54)           | Newsletter Subscri         |                                            |                | #8          |       |
|                  | Fast-Docs                        | Docs for fast-term                               |                                        |              |                |               |                            | <del></del>                                |                |             |       |
| 17)              | Diagnosticsi                     | Checks P-cards                                   | H                                      | \$10         |                | subtot        | al of order items-         |                                            |                | >\$         |       |
|                  | Diagnostics2                     | Checks console                                   | X                                      |              |                |               |                            |                                            | *********      |             |       |
|                  | TI-runner edit                   | edit ti-run screens                              | X                                      |              |                | Amount        | enclosed                   |                                            |                | >\$         |       |
|                  | Breakout                         | assembly game                                    | E                                      |              |                |               |                            | <del></del>                                |                | ******      | ****  |
| 18)              | File Transfer                    | Transfer Adventures                              | E                                      | <b>\$10</b>  |                | FRE           | E MYSTERY DISK 44 i        | with every \$35 purchase.(Ass              | membly!)       |             |       |
|                  | Clydes Loader                    | Load assembly in Xbasic                          | X                                      |              |                | ****          | ***********                | **********                                 | *********      | *******     | ***** |
|                  | Spotshot                         | Assembly Base                                    | E,X                                    |              |                | Pl ea         | se print neatly.           |                                            |                |             |       |
|                  | Cubit                            | Cubert Assembly game                             | X                                      |              |                |               | •                          |                                            |                |             |       |
| 19)              | Funne1                           | Menu driven program that                         | X                                      | <b>\$10</b>  |                | Name          |                            |                                            | Date           | / /84       | 6     |
|                  |                                  | has a bunch of utilities                         |                                        |              |                |               |                            |                                            |                |             |       |
|                  |                                  | like copiers, des and others.                    |                                        |              |                | Addres        |                            |                                            | PH(            | ) –         |       |
|                  |                                  | Must have!                                       |                                        |              |                |               |                            |                                            |                |             |       |
| 20)              | Printer disk                     | PRINTE PICTURES (3 DISK SET)                     | Y & PRINTER                            | <b>\$</b> 10 |                | city          |                            | State Zip                                  |                |             |       |
|                  | OLD DARK CAVES &                 |                                                  | Y                                      | <b>\$10</b>  |                | / -           |                            |                                            |                |             |       |
| 22)              | Mystery Disk #3                  |                                                  | Ê                                      | <b>\$10</b>  |                | Or day        | a Drocessed se soo         | as possible, usually withi                 | na 3 dave. I   | f you get   | a bad |
|                  | Road Race                        | Assembly Pole Position                           | -                                      | <b>\$10</b>  |                | OF GIRT       | E DAY DOUGDON COLL         | ME!!! DON'T POUT, CALL C                   | ALL            | ,           |       |
| 401 ##           |                                  |                                                  | Ç                                      | 710          |                | eapy u        | A PART FROOTONTO CALL      | . 12 5014 1 70014 0744                     |                |             | ~     |
|                  | Burger Builder                   | Assembly Burgertime clone                        | 5                                      | <b>\$10</b>  |                | <b></b>       | 41 An Branchine 9-44       | * ~~~~~                                    | *              | -           |       |
| 24)              | MYSTERY DISK                     | COMBO OF FORTH AND ASSM DESD                     |                                        |              |                | Ma            | il to Sepphire Soft        | CHAPP (                                    |                | SS AFTER    | THEM  |
| <b>∠</b> 5)##    | Midnight Mason                   | Assembly Game                                    | X,E                                    | <b>\$</b> 10 |                |               | P.O. BOx 181               | 15236 MAY BE ORDER BY AN                   | THE WITH ME    | DÉ.         | .,,   |
|                  |                                  |                                                  |                                        |              |                |               | Pgh PA                     | 19596 WHI BE DUNER BY HIS                  | יועטפוו, האחדה | rie.        |       |
|                  |                                  |                                                  |                                        |              |                |               |                            | •                                          | _              |             |       |

Thank you for your order!

Well you know that everyone should plan ahead, and I thought I did. But here I am on the last page and I still have some important things to tell you. FIRST we will have some of the cassettes and disks at the next meeting, initially these will deal with such things as TEACH YOURSELF BASIC and EXTENDED BASIC. Clyde Colledge and others have been working very hard to get together the programs you will have access to. Some very good public domain, some exceptional freeware programs, and we hope soon to negotiate some software purchases "FOR MEMBERS ONLY". Remember Chuck Strink and myself can help any of you who need a particular program, in the meantime. If you would prefer to write, my address is on the bottom of the article on memory.

DISK DRIVES (from the A9CUG CALL newsletter, by their editor MAPSHAL) POWEF: REQ: MANUFACTURER: MODEL: HEIGHT: SIDES: MPI FULL SINGLE FULL MPI FULL DOUBLE SHUGART SA-400L SINGLE FULL FULL SHUGART SA-405L **FULL** DOUBLE FULL DOUBLE SHUGART SA455-2 HAIF HALF TEAC TEAC HALF HALF FD-FFA SINGLE FD-55B HALF DOUBLE HALF TANDON TM100-1 FULL SINGLE FULL TANDON TM55-1 HALF SINGLE FULL TANDON TM100-2 DOUBLE FULL FIII TANDON TM55-2 HALF DOUBLE Control Data Corp. 9409 FULL DOUBLE FULL. 9428 Control Data Corp. HALF DOUBLE FULL QUME 142 HALF DOUBLE FULL HALF PANASONIC/MATZUSHITA JA551-2N DOUBLE FULL 4851 HALF DOUBLE FULL MITSHUBISHI NDO4D DOUBLE HALF TOSHIBA HALF

NOTE: WHERE THE DRIVE IS HALF HEIGHT AND THE POWER IS ALSO HALF, TWO DRIVES CAN "GENERALLY" BE USED IN PLACE OF ONE OF THE FULL HEIGHT DRIVE.

THEFE ARE MORE, THAN THESE OF COURSE, BUT IN GENERAL THOSE THAT ARE COMPATIBLE WITH APPLE, COMODORE AND ATARI, WILL NOT WORK ON THE TI-99/4A. THOSE THAT WILL WORK ON THE P.C.'S, ARE GOOD. (EXCEPTION WOULD BE THOSE THAT ARE 96 T.P.I., OF SAY 80 TRACK DRIVES).

600D HUNTING!!!!! REWRITTEN AND ADDED TO BY JOHN WILLFORTH WPUG.

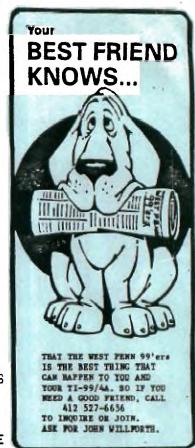

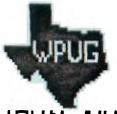

JRGH.

JOHN WILLFORTH R.D.#1 BOX 73A JEANNETTE, PA 15644

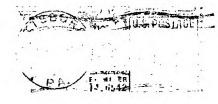

WEST PENN 99EPS

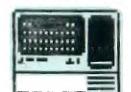